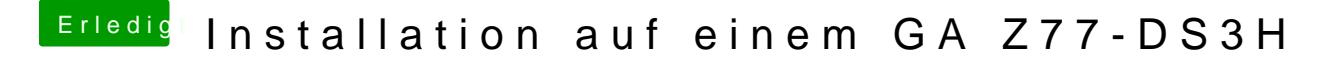

Beitrag von al6042 vom 22. Juni 2018, 22:04

Nutzt du aktuell eine Defaults.plist unter /EF/Oz? Wenn ja, würdest du diese bitte mal posten?